# **MQTT Store and Forward Overview**

# **Summary**

MQTT Store and Forward allows data to be buffered locally at a client when connections are down to the MQTT Server infrastructure and deliver that data when the connection is restored. This feature is critical in most applications because if we lose connection to the MQTT Server we will lose data if it is not buffered locally.

# Main Application Main Application Month Engine Month Server Infrastructure Publish Publish Publish

Cirrus Link

www.cirrus-link.com

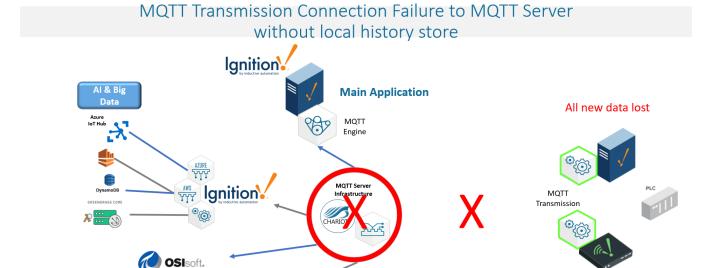

**ERP** 

Cirrus Link

www.cirrus-link.com

When Store and Forward is enabled and the edge node detects a disconnect to the MQTT Server, tags will be stored locally in a history store. When the edge node can reconnect to the MQTT Server, it will publish any stored tags. The rate at which these stored tags are flushed from the history store is configurable to prevent any delays in the delivery of live data.

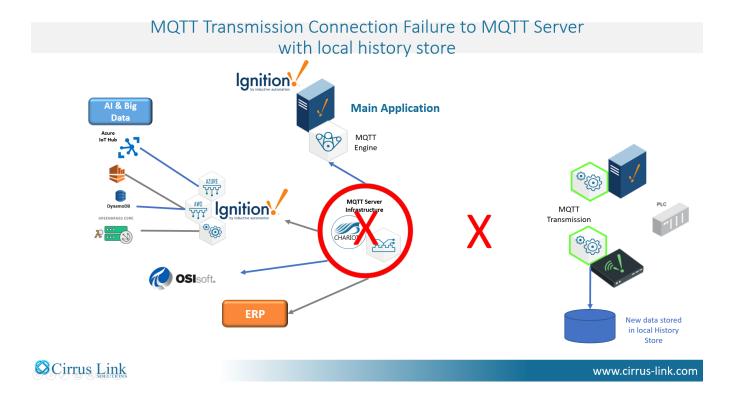

When used in connection with a **Primary Host ID** we can also ensure data is also buffered locally in the event the main application is offline. The primary host ID identifies the main application that is receiving the MQTT data from the MQTT Server and is used by the edge node to subscribe to state notifications for that application.

If no primary host ID is configured and the main application is not connected to the MQTT Server, new tags from the edge node will be lost.

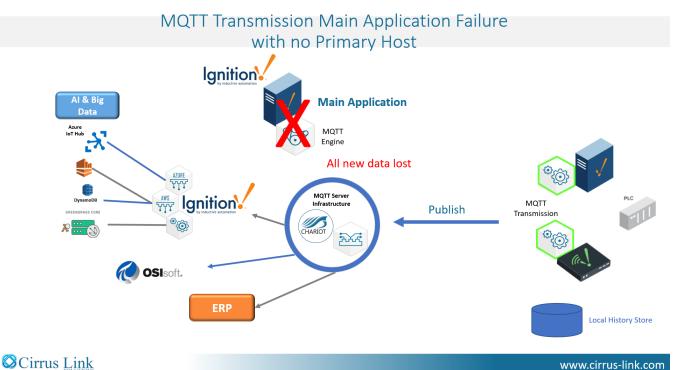

If the primary host ID is configured and there is a change to the connection status with the main application, the MQTT Server will publish a state message to clients which have subscribed to this state message. When connected the status will be ONLINE and when disconnected the status will be OFFLINE.

If the edge node is notified that the state of the primary application is offline, tags will be stored locally until the state of the primary application is online when any stored tags will be published.

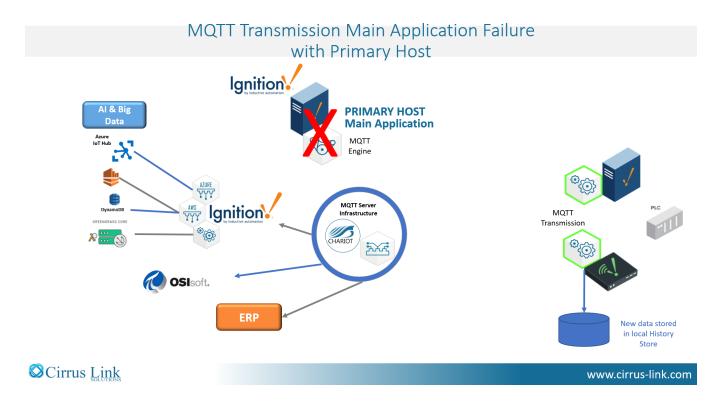

The short video below describes the benefits and use cases for MQTT Store and Forward within an Ignition system.

### Additional Resources:

Ignition Video 10: Primary Host ID Setting

Ignition Video 12: Set Up Store-and-Forward System

## **Additional Resources**

- · Inductive Automation's Ignition download with free trial
  - Current Ignition Release
- Cirrus Link Solutions Modules for Ignition
  - Ignition Strategic Partner Modules
- Support questions
  - Check out the Cirrus Link Forum: https://forum.cirrus-link.com/
  - Contact support: support@cirrus-link.com
- Sales questions
  - o Email: sales@cirrus-link.com
  - o Phone: +1 (844) 924-7787
- About Cirrus Link
  - https://www.cirrus-link.com/about-us/